Tietotekniikan kilpailu 23.1.2014

# Tehtävä 1: Vastaukset

Kysymys 1.

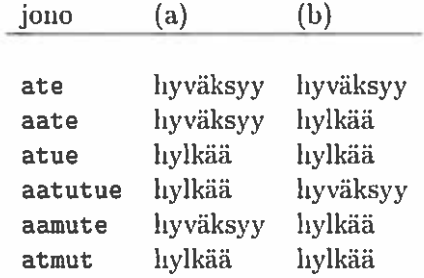

### Kysymys 2.

- (a) 25:59
- (c) Miksi seuraava lauseke korjaisi (a)—kolidan ongelmia?  $(([01]![0-9])(2[0-3]))$   $[0-5][0-9]$ 
	- Nyt (([01] ? [0—9] ) 1(2 [0—3] ) ) rajoittaa tunrut välille 0—19 tai 20—23

## Kysymys 3.

Jonossa on kolmella jaollinen määrä nollia.

- (a) Esimerkiksi 0101011111 0000001111 1111111111
- (b) Esimerkiksi (tässä ei voi olla yhtään ykköstä) 00000 00 0
- (c) hyväksyy tyhjän jonon, perustelu: kaikki osia voi olla miolla kertaa.

# Kysymys 4. Esimerkiksi  $(a)$

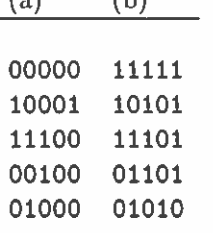

Kysymys 5. Pitää hyväksyä myös pelkkä jono 00 sekä jono joka alkaa osajonolla 00, mutta jonon ei ole pakko alkaa osajonolla 00

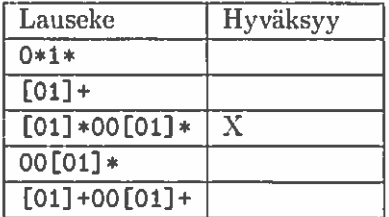

#### Kysymys 6.

Jonosta löytyy ensin jostakin kohdasta osajono 00 ja sitten heti tai myöhemmin osajono 11, esimerkiksi

- $\bullet$  [01] \*00[01] \*11[01] \*
- $\bullet$  (0|1)\*00(0|1)\*11(0|1)\*
- $\bullet$  .\*00.\*11.\*

Jonon voi myös tarkistaa kahdella lausekkeella. Jos jono on tarkistettu ensiksi lausekkeella [01] \* voidaan olla varmoja, että jonossa on vain merkkejä 0 tai 1, jolloin merkintä . \* on sama kuin  $[01]$  \* tai  $(0|1)$  \*. Tätä samaa merkintää käytetään myös vastauksessa 7.

### Kysymys 7.

Jonossa löytyy joko 00 tai 11. esimerkiksi

- $\bullet$  [01]  $\ast$  ((00) | (11)) [01]  $\ast$
- $\bullet$  (0|1)\*(00|11)(0|1)\*
- $\bullet$  .\*((00)  $(11)$ ) .\* kts. kysymys 6

#### Kysymys 8.

Jonossa ei ole kahta peräkkäistä nollaa (eli jonosta ei löydy 00), esimerkiksi

- $\bullet$  ((01)|1)\*0?
- $\bullet$  1\*(01+)\*0?

#### Kysymys 9.

Jonossa ei ole 00 eikä 11, esimerkiksi

- $\bullet$  ((01)\*0?)  $(10)*1?$
- $\bullet$  (0?(10)\*1?)
- $\bullet$  1?(01)\*0?

# Tehtävä 2: Vastaukset

Kysymys 10. Java ja Python

Kysymys 11.

```
/*** Tutkii onko merkkijono jossa on 0 ja 1 arvoja
 * hyväksyttävä vai ei.
 * @param jono tutkittava jono
 * ®return onko jono hyväksyttävä
 * ®exainple
 * <pre name="test">
     // Automaatti joka hyväksyy jonot jotka ovat muotoa [01]*00[01]*11[01]*
 * tutkilfLaskurixooxllx($syote) === $tulos;
 **
 *$syote | $tulos
    --------------|--------
 *
     Ilo 1 false
 *"1" | false
 *"11" | false
 * "10" false
 ** "0011" true
      '01011" false
 *"010011" | true
 ** 010010110" true
      "00101" false
 * "01001001" 1 false
 *"01001011a" | false
 ** </pre>
 */
public static boolean tutkiIfLaskurix00x11x(String jono) {
    int nollia = 0;
    int ykkosia = 0;
   for (int i = 0; i < jono.length(); i++) {
       int arvo = jono.charAt(i) - '0';if ( !(\text{arvo} == 0 || \text{arvo} == 1) ) return false;
       if ( arvo == 0 kk nollia < 2 ) nollia++;
       if ( arvo == 0 && nollia == 2 && ykkosia < 2 ) ykkosia=0;
       if ( arvo == 1 && nollia < 2 ) nollia = 0;
       if ( arvo == 1 && nollia == 2 && ykkosia < 2) ykkosia++;
   }
   return ( ykkosia == 2);
}
```
Tietotekniikan kilpailu 23.1.2014

```
/**
 * Tutkii onko merkkijono jossa on 0 ja 1 arvoja
 * hyväksyttävä vai ei.
 * @param jono tutkittava jono
 * ®return onko jono hyväksyttävä
 * examp1e
 * <pre name="test">
 *// Automaatti joka hyväksyy jonot jotka ovat muotoa [01]*00[01]*11[01]**tutkikegExpx00x11x($syote) === $tulos;
 ** $syote 1 $tulos
 * 1
     \mathbf{H}(\mathbf{H}) 1 false
 *
     "1" | false
 *"11" | false
 *"10" | false
 *\star '0011' 1 true
 ** "01011" | false
 * "010011" 1 true
     "010010110" | true
 * "01001001" 1 false
 *"01001011a" | false
 ** </pre>
 \ast/public static boolean tutkiRegExpx00x11x(String jono) {
   return Pattern.matches("[01]*00[01]*11[01]*", jono);
}
  *
 * Tutkii onko merkkijono jossa on 0 ja 1 arvoja
 * hyväksyttävä vai ei.
 * Tutkitaan äärliisellä automaatilla
 ** 1 0 0 0 1 1 01
 **0 ---> 1 --> 2 ---> 3 ---> 4
               \sim \sim \sim \sim\sim 1
 * + + + +
 * 1 0
 *** @param jono tutkittava jono
 * @return onko jono hyväksyttävä
 * @example
 * <pre name="test">
 * II Automaatti joka hyväksyy jonot jotka ovat muotoa [01]*00[01)*11[01]*
```
Tietotekniikan kilpailu 23.1.2014

```
tutkiIFAutomx00x11x($syote) === $tulos;
 **
 *$syote | $tulos
     --------------|--------
 *1<sup>10<sup>1</sup></sup> false
 *
      "1" | false
 **"11" | false
     "10" | false
 *"0011" | true
 *"01011" | false
 ** "010011" 1 true
       "010010110" 1 true
 **"01001001" | false
 *"01001011a" | false
 * </pre>
 */
public static boolean tutkiIFAutomx00x11x(String jono) {
    int tila = 0;
    for (int i = 0; i < jono.length(); i++) {
        int arvo = jono.charAt(i) - '0';
        if ( !(\text{arvo} == 0 || \text{arvo} == 1) ) return false;
        if ( tila == 0 \& arvo == 0 ) tila = 1;
        else if ( tila == 1 && arvo == 0 ) tila = 2;
        else if ( tila == 1 && arvo == 1 ) tila = 0;
        else if ( tila == 2 && arvo == 1 ) tila = 3;
        else if ( tila == 3 && arvo == 0 ) tila = 2;
        else if ( tila == 3 && arvo == 1 ) tila = 4;
    }
   return tila == 4;
}
public static boolean tutkiAutomaatti2x00x11x(String jono) {
    Automaatti2 automaatti = new Automaatti2("abcdE");
    automaatti.addSiirtymat("ABA,ECA,CCD,DCE");
    automaatti.tutki(jono);
   return automaatti.isHyvaksynta();
}
```